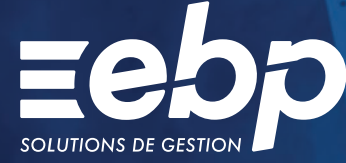

# **Comptabilité** des CSE

PRO

Gagnez du temps dans votre gestion financière grâce à notre logiciel de comptabilité pour Comité Social et Économique ! Dissociez vos budgets AEP et ASC puis éditez en fin d'année les états préparatoires spécifiques CSE.

## Gérez vos budgets

Affectez en toute simplicité vos charges et produits au budget adapté : Activités Économiques Professionnelles (AEP) ou Activités Sociales et Culturelles (ASC). Lors de l'enregistrement d'une écriture dans le logiciel de comptabilité, il vous suffit juste d'indiquer le budget souhaité.

### Suivez de près votre activité

À l'aide du tableau de bord personnalisable, visualisez rapidement vos indicateurs clés. Depuis votre logiciel de comptabilité pour CSE, vous obtenez une vision synthétique des résultats de votre activité.

# **Gérez votre trésorerie**

Pour suivre l'ensemble des mouvements bancaires à venir, appuyez-vous sur le tableau de prévisions de trésorerie. Grâce à ce logiciel de comptabilité, vous serez en mesure de visualiser l'ensemble de vos achats et d'envisager, si nécessaire, une réduction budgétaire.

### Sécurisez vos échanges de données

Transférez vos fichiers à votre Expert-Comptable pour la révision de vos comptes, au format de son logiciel. En un clic, les écritures modifiées s'intègrent automatiquement dans votre logiciel de comptabilité !

 $\checkmark$  Recettes/Dépenses  $\checkmark$  Budgets AEP/ASC  $\checkmark$  Tableau de bord

# MODES D'UTILISATION DISPONIBLES POUR CE LOGICIEL

### $\blacksquare$  En ligne

Je m'abonne à mon logiciel

- Je l'utilise sur internet
- Je bénéficie des mises à jour, des sauvegardes et de l'Assistance téléphonique

**Ø** Licence

J'achète mon logiciel Je l'utilise sur mon ordinateur

www.ebp.com

# I Comptabilité des CSE I

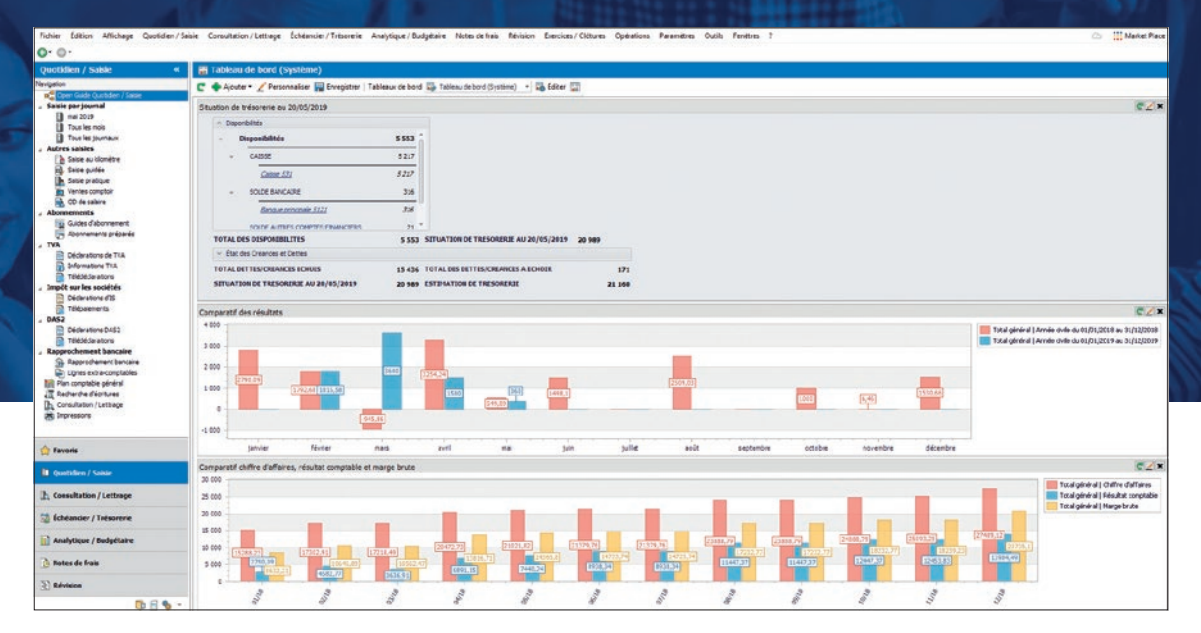

Grâce au tableau de bord, visualisez rapidement les indicateurs clés de votre CSE.

# FONCTIONS PRINCIPALES

#### Caractéristiques générales

- Mode en ligne : 3 sociétés, 1 utilisateur inclus (possibilité d'en ajouter 11)
- Mode licence : version monoposte ou réseau (jusqu'à 12 postes), 10 sociétés
- Logiciel conforme loi anti-fraude à la TVA
- Aménagements RGPD inclus

### Aide à l'utilisation

- •Personnalisation de l'interface
- Protection du dossier par mot de passe
- Recherche multicritère
- Assistant de navigation personnalisable
- Filtre de données
- Aide dans le logiciel de comptabilité pour comité d'entreprise

### Traitements comptables

- Plan comptable CSE
- Comptabilité générale et analytique • Import automatique des relevés bancaires et
- comptabilisation<sup>(1)</sup>
- Saisie simplifiée et avancée • Saisie au kilomètre
- 
- Gestion des abonnements • Guide de saisies spécifiques CSE
- Répartition des opérations entre ASC et AEP
- Délettrage automatique
- Règlements des tiers
- Gestion des créances douteuses, des
- irrécouvrables et impayés
- Gestion des relances • Gestion de la TVA
- Gestion des indemnités kilométriques

### Statistiques et tableau de bord

- Tableau de bord personnalisable
- 
- Suivi du résultat comptable et de la marge Tableau de prévisions de trésorerie
- Création de graphiques et diagrammes
- analytiques
- Solde de compte Banque • États des créances clients et dettes fournisseurs

# Éditions comptables

- Bilan et compte de résultat CSE (états préparatoires)
- Grand livre, balance et journaux analytiques
- Soldes intermédiaires de Gestion (SIG) • FEC-Expert : diagnostic du Fichier des Écritures Comptables

#### Imports & Exports

- Communication CSE/Expert<sup>(2)</sup>
- Import/Export paramétrables (Excel®, autres logiciels, etc.)
- Import/Export paramétrables des plans et postes analytique

Liste des fonctions non exhaustive.

(1) Inclus dans les solutions de comptabilité en ligne. Pour le mode installé, il nécessite la souscription à une Offre de Service (PRIVILÈGE ou PREMIUM) ou à acquérir séparément.

(2) EBP, ITOOL, CEGID (Sisco et PGI), SAGE LIGNE 100, COALA, CCMX (Winner et AS400), CIEL, QUADRATUS, ISAGRI, AZUR, CADOR-DORAC, APISOFT, COTE OUEST, FIDUCIAL, GESTIMUM, INFORCE et en import uniquement **HELIAST** 

Retrouvez les configurations conseillées pour l'utilisation de ce logiciel sur www.ebp.com.

EBP INFORMATIQUE SA au capital de 1 million d'euros • ZA du Bel Air • 78120 Rambouillet • RCS VERSAILLES B 330 838 947 • Tél: 01 34 94 80 00 • Fax: 01 34 85 62 07 www.ebp.com • Document non contractuel • L'éditeur se réserve le droit de modifier la liste des fonctionnalités décrites • juillet 2020